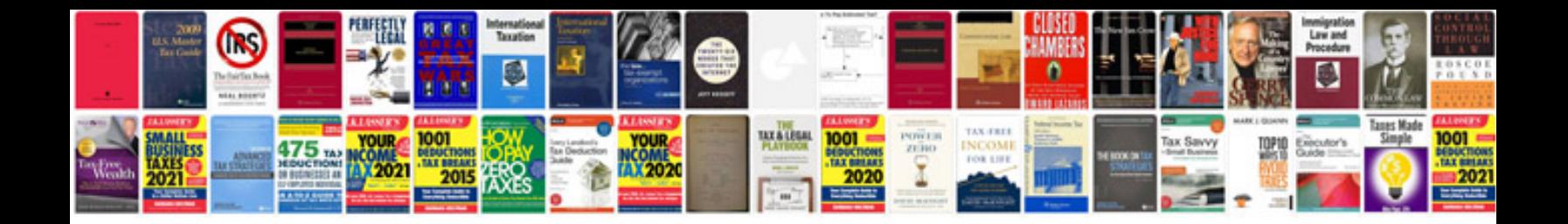

## **Normal probability distribution examples**

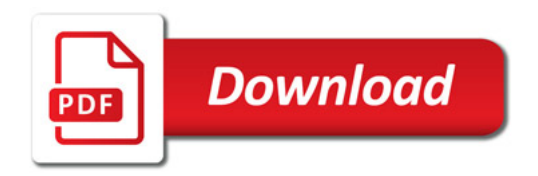

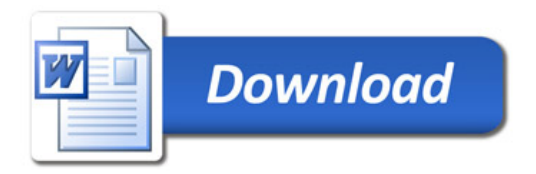